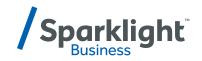

## BUSINESS PHONE STANDARD FEATURES

## Setting up your business phone

## Visit customer.sparklight.com and enter your admin credentials to get started

To configure your phones, click the "My Features" tab and then the "Phone Settings" link. Here are your options:

| FEATURE                              | DESCRIPTION                                                                                                    |
|--------------------------------------|----------------------------------------------------------------------------------------------------|
| Anonymous Call Rejection             | Reject a caller that has explicitly restricted his/her number.                                                                  |
| Call Forwarding Always               | Automatically forward all your incoming calls to a different phone number.                                                      |
| Call Forwarding Busy                 | Automatically forward your calls to a different phone number when your phone is busy.                                           |
| Call Forwarding<br>No Answer         | Automatically forward your calls to a different phone number when you do not answer your phone after a certain number of rings. |
| Call Forwarding<br>Not Reachable     | Automatically forward calls to a different phone number when your phone is unreachable.                                         |
| Do Not Disturb                       | Automatically forward your calls to your voice messaging service, if configured, otherwise the caller hears a busy tone.        |
| External Calling<br>Line ID Delivery | Provides Calling Line ID information of an external caller.                                                                     |
| Internal Calling<br>Line ID Delivery | Provide Calling Line ID information of group or enterprise member when called.                                                  |
| Call Return                          | Return a call to the last party that called you, whether or not the call was answered.                                          |
| Line ID Blocking                     | Prevent your phone number from being displayed when calling other numbers.                                                      |
| Speed Dial 8                         | Dial a pre-defined number by dialing only one digit.                                                                            |
| Speed Dial 100                       | Dial a pre-defined number by dialing a Speed Dial 100 prefix and two digits.                                                    |
| Call Waiting                         | Answer a call while already on another call.                                                                                    |
| Customer Originated Trace            | Issue a call trace for the last incoming call.                                                                                  |
| Call Transfer                        | Transfer a call to another phone using your phone.                                                                              |
| Three-Way Call                       | Create a three-way conference call using your phone.                                                                            |